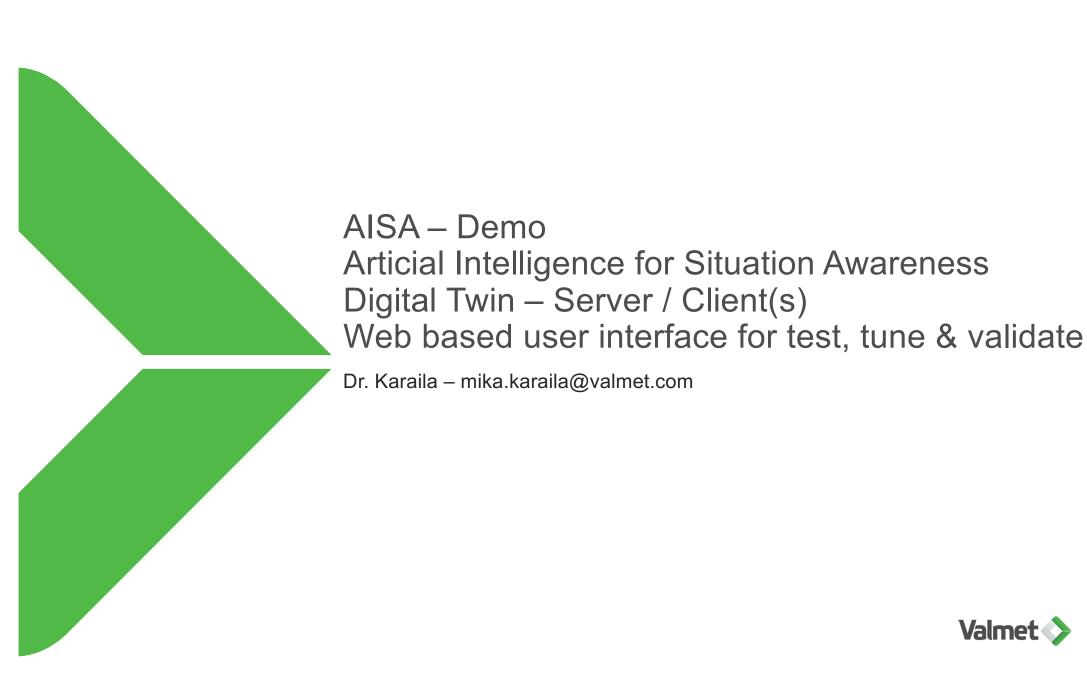

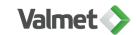

# Progress built on 220 years of industrial history

### From cloth making to high-tech processes

| 1797<br>1841<br>1856<br>1858<br>1860<br>1868 | Jokioisten Verkatehdas Götaverken Tampella Beloit KMW Sunds Defibrator | 1942<br>Rauma-<br>Raahe<br>1951<br>Valmet | 1968–1996<br>Several M&As:<br>1986 KMW<br>1987 Wärtsilä paper<br>finishing machinery<br>1992 Tampella<br>Papertech | 1999<br>Metso created<br>through<br>merger of<br>Valmet and<br>Rauma | Acquisitions<br>2000<br>Beloit Technology<br>2006<br>Kvaerner Pulping<br>Kvaerner Power<br>2009<br>Tamfelt | End of 2013<br>Demerger to<br>Valmet and<br>Metso | Metso<br>Process<br>Automation<br>Systems<br>to Valmet | Valmet<br>acquires<br>GL&V and<br>J&L Fiber<br>Services<br>Inc | 2020<br>Valmet<br>acquires<br>PMP<br>Group | 2021 Valmet acquires EWK Umwelt- technik and ECP Group |
|----------------------------------------------|------------------------------------------------------------------------|-------------------------------------------|----------------------------------------------------------------------------------------------------|----------------------------------------------------------------------|----------------------------------------------------------------------------------------------------|---------------------------------------------------|--------------------------------------------------------|----------------------------------------------------------------|--------------------------------------------|--------------------------------------------------------|
|----------------------------------------------|------------------------------------------------------------------------|-------------------------------------------|----------------------------------------------------------------------------------------------------|----------------------------------------------------------------------|----------------------------------------------------------------------------------------------------|---------------------------------------------------|--------------------------------------------------------|----------------------------------------------------------------|--------------------------------------------|--------------------------------------------------------|

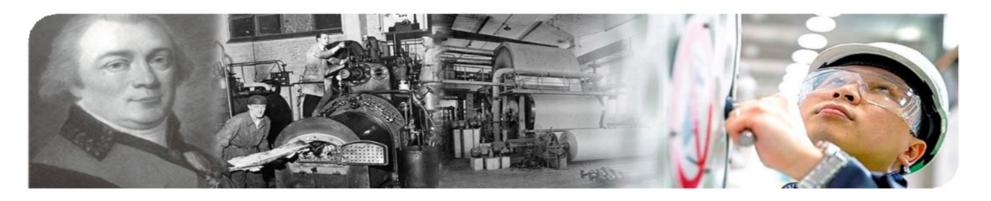

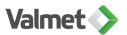

### This is Valmet

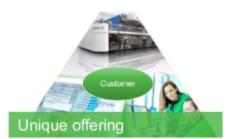

- Market's widest offering combining process technologies, services and automation
- Research and development spend EUR 75 million in 2020

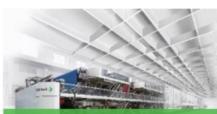

#### Market leadership

 Leading market position in all markets

| all Illainets              |      |
|----------------------------|------|
| <ul> <li>Pulp</li> </ul>   | #1-2 |
| <ul> <li>Energy</li> </ul> | #1-3 |
| <ul> <li>Board</li> </ul>  | #1   |
| <ul> <li>Tissue</li> </ul> | #1   |
| <ul> <li>Paper</li> </ul>  | #1   |

Services #1–2Automation #1–3

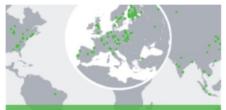

#### Strong global presence

- · Approx. 100 service centers
- 98 sales offices
- 43 production units
- 16 R&D centers
- 14,000 professionals

| EMEA          | 9,200 |
|---------------|-------|
| China         | 1,900 |
| North America | 1,500 |
| Asia-Pacific  | 900   |
| South America | 500   |

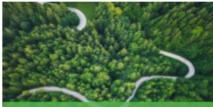

#### Leader in sustainability

- Eight consecutive years in Dow Jones Sustainability Index
- Highest ranking in Ecovadis sustainability assessment
- B rating in CDP climate program 2021

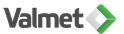

### Strong global presence is a good platform for growth

100 service centers, 98 sales offices, 43 production units, 16 R&D centers

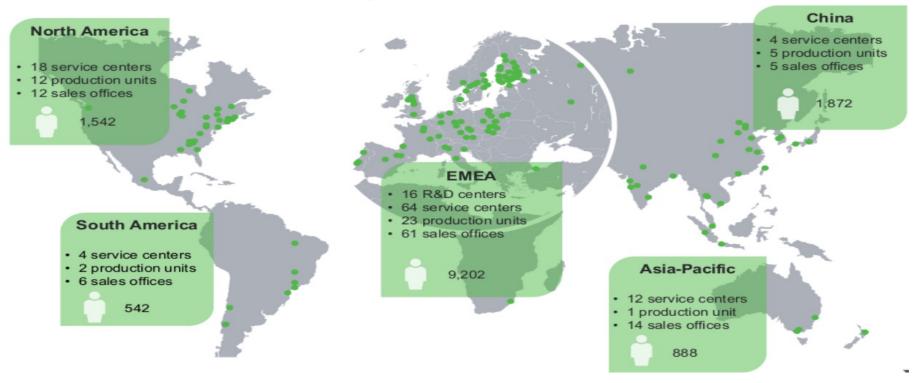

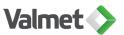

### Valmet Offerings by business lines

#### Paper

- · Recycled fiber lines
- · Tailor-made board and paper machines
- · Modularized board and paper machines
- Tissue production lines
- · Modernizations and grade conversions
- · Standalone products

# tec nology

#### **Pulp and Energy**

- · Complete pulp mills
- · Sections and solutions for pulp production
- · Multifuel boilers
- · Biomass and waste gasification
- · Emission control systems
- Biotechnology solutions e.g. for producing bio fuels

#### Services

- · Spare and process parts
- Workshop and roll services
- Fabrics
- Maintenance development and outsourcing
- · Field services
- Process upgrades
- · Industrial internet solutions

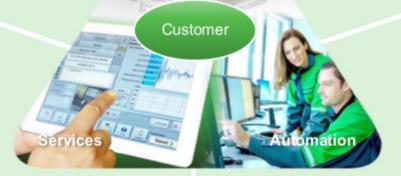

#### Automation

- · Distributed control systems
- · Industrial applications
- Quality management
- · Analyzers and measurements
- · Industrial internet solutions
- Automation services

### Focus in customer benefits

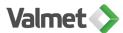

### Digital Twin for Industry

- Easy to install & configure, can be run on site or on cloud, flexible architecture
- Digital Twin Server:
  - Aggregate values
  - Provide historical access to data
  - Digital Twin Alarms for Anomalies
  - Forecast & other results will be stored to server
- Digital Twin Client for forecasting, anomaly detection & regression:
  - Run model: train/fit/predict according data from the Digital Twin Server
  - Write back forecast, accuracy & error
  - Raise: Anomaly detection alarm
  - Implementation with Python / Javascript / other suitable programming language
  - Keeps/hides algorithm/model inside client code

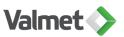

### Digital Twin OPC UA based architecture

OPC UA as enabler: HA communication for data, A&C for anomaly & UA file for model & parameters

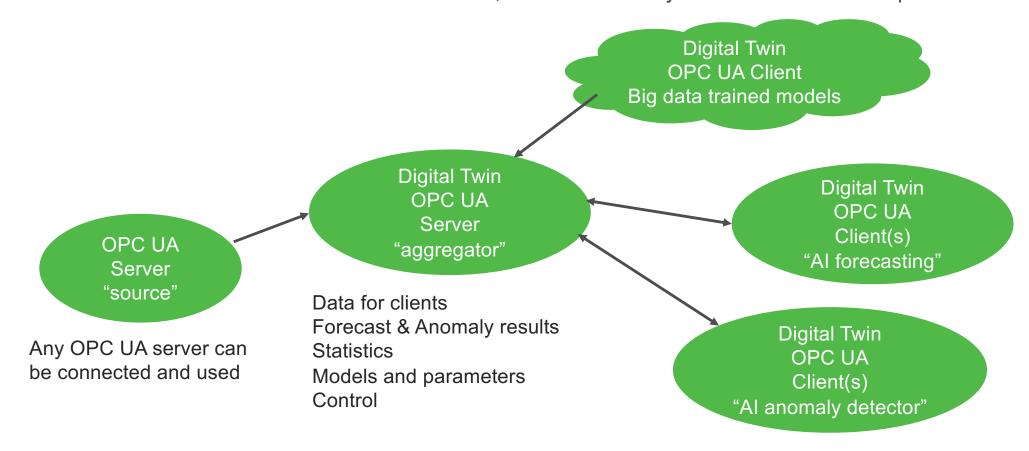

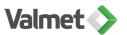

### AISA Demo phases

- Phase 1:
  - Server client infrastructure working
- Phase 2:
  - Clients updating predictions / anomalies to server
- Phase 3:
  - Pretrained models for industry?
  - Federated learning
  - Template for Digital Twin client
    - Forecast
    - Anomaly detector
    - Multivariable regression

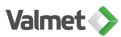

### Digital Twin – RNN forecast

Findings: TensorFlow (JavaScript)

- First initial training time consuming => run predictions with created model
  - From 40s training -> less than 100ms prediction time
- Re-train model, interval 300s
  - If prediction error with real measurement too big => force re-training
  - In practice NOT USABLE
- RNN parameters needed for each instance
  - General parameters are not matching well => tuning needed for each
  - IDEA: Pre-defined parameters for specific measurements in industry
  - IDEA: Pre-trained models for industry
- TODO:
  - Anomaly detector (Autoencoder first, but it will be not enough, some classification will be needed)
  - Multi-variable regression for complex predictions

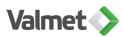

### Digital Twin Server – OPC UA based management

Aggregate values from the other server

- Address space build for Digital Twin
- Constructed from the configuration
- For the Digital Twin clients variables (nodeld + suffix):
  - \_detector == Anomaly detection (connected to A&C alarm object)
  - forecast == Predicted value
  - last trained == Last training time
  - \_ load\_model == Request from server to client to load model file (pkl)
  - \_ load\_params == Request from server to client to load parameter file (jsonc)
  - status == Client can report status
  - \_prediction\_time == Execution time to make new prediction
  - \_ training\_time == Execution time to train model
  - model == Model file
  - params == Parameter file
  - dataset == Dataset (csv)

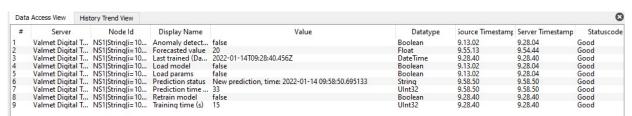

Address Space

☐ Root
✓ ☐ Objects

No Highlight

Aliases

✓ i=1001

옳 Digital Twin Alarms 🗀 Digital Twins

Anomaly detector
 Forecasted value

Load params

Last trained (Date)

Prediction status

Retrain model Training time (s)

🖧 i=1001\_dataset 🕰 i=1001\_model

i=1001\_params

Prediction time (ms)

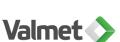

₽×

### Forecast – First test client

Time offset – signal shape "correct"

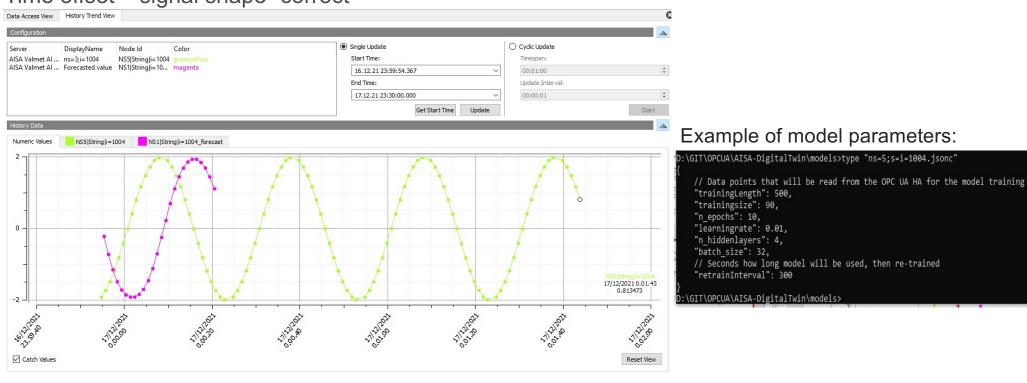

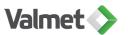

### Retrain model – interval OR by retrain request

If model does not match to signal shape – add training data or other parameters

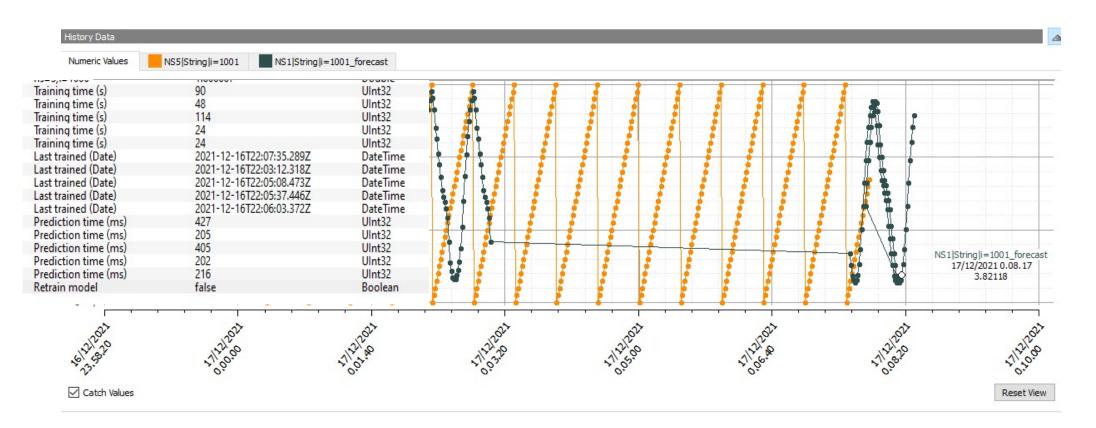

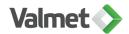

# Performance – just some thousands of data points

Digital Twin client will write back to server statistics

| Training time (s)    | 144                      | UInt32   |
|----------------------|--------------------------|----------|
| Training time (s)    | 48                       | UInt32   |
| Training time (s)    | 113                      | UInt32   |
| Training time (s)    | 24                       | UInt32   |
| Training time (s)    | 24                       | UInt32   |
| Last trained (Date)  | 2021-12-16T21:54:33.171Z | DateTime |
| Last trained (Date)  | 2021-12-16T21:55:27.215Z | DateTime |
| Last trained (Date)  | 2021-12-16T21:57:23.083Z | DateTime |
| Last trained (Date)  | 2021-12-16T21:57:51.953Z | DateTime |
| Last trained (Date)  | 2021-12-16T21:58:18.173Z | DateTime |
| Prediction time (ms) | 509                      | UInt32   |
| Prediction time (ms) | 202                      | UInt32   |
| Prediction time (ms) | 394                      | UInt32   |
| Prediction time (ms) | 196                      | UInt32   |
| Prediction time (ms) | 194                      | UInt32   |

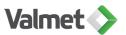

### Overview

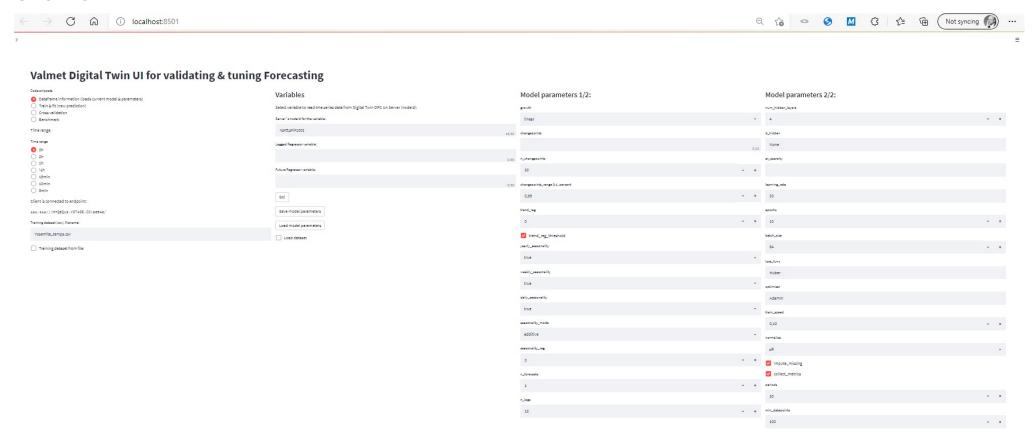

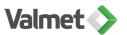

### Actions & Variables

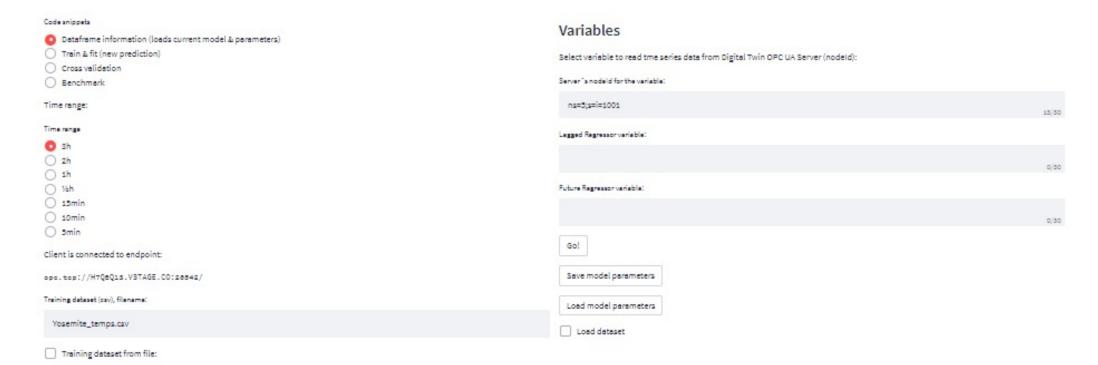

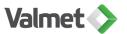

### Model parameters

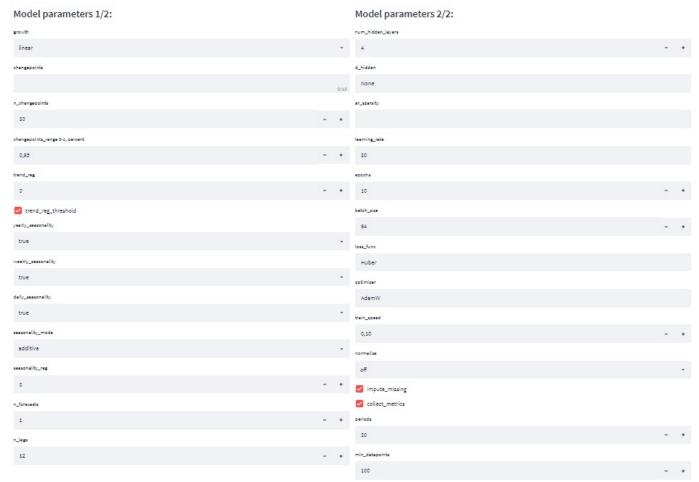

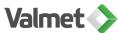

Show current measurement trend: Yosemite temperatures as example (>40k datapoints)

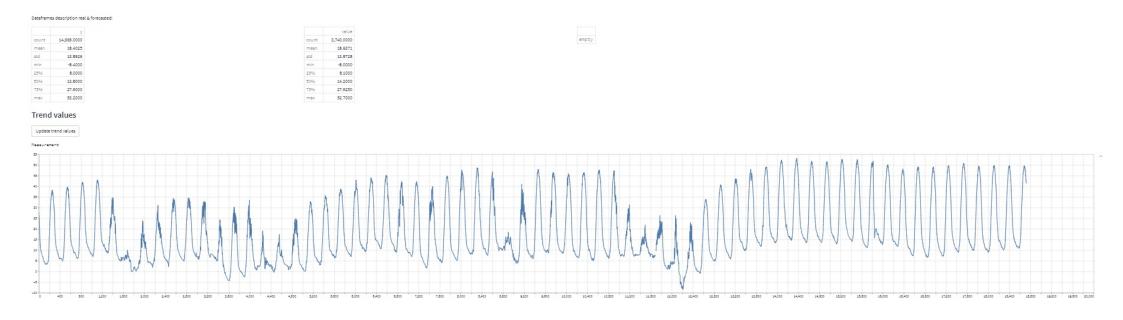

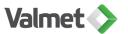

0.0

### Train & fit

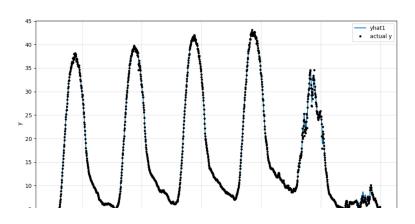

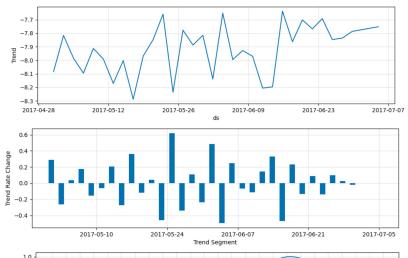

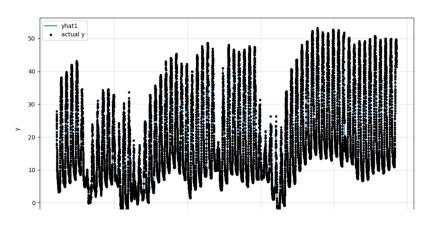

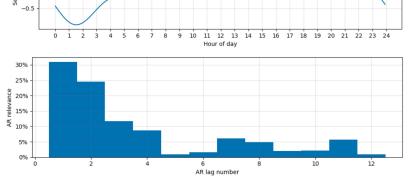

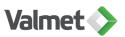

### Cross validate

### Validation results:

|      | SmoothL1Loss | MAE    | RMSE   |
|------|--------------|--------|--------|
| mean | 0.0000       | 0.2725 | 0.4018 |
| min  | 0.0000       | 0.2725 | 0.4018 |
| max  | 0.0000       | 0.2725 | 0.4018 |

#### Dataframes description real & forecasted:

|       | у           |
|-------|-------------|
| count | 14,969.0000 |
| mean  | 18.4025     |
| std   | 13.8926     |
| min   | -8.4000     |
| 25%   | 8.0000      |
| 50%   | 13.8000     |
| 75%   | 27.9000     |
| max   | 53.2000     |

|       | value      |
|-------|------------|
| count | 3,740.0000 |
| mean  | 18.6371    |
| std   | 13.8728    |
| min   | -8.0000    |
| 25%   | 8.1000     |
| 50%   | 14.2000    |
| 75%   | 27.9250    |
| max   | 52.7000    |
|       |            |

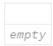

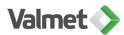

#### Benchmark results, simple experiment:

```
"data": "ns=5;s=i=1001"

"model": "NeuralProphet"

"params": "{'seasonality_mode': 'multiplicative'}"

"MASE": "0.98102695"

"RMSE": "19.176846"
}
```

#### Benchmark results, cross-validate:

```
"data": "ns=5;s=i=1001"
  "model": "NeuralProphet"
  "params": "{'seasonality_mode': 'multiplicative'}"

  "MASE": [
    0: "0.9552446"
    1: "0.9847775"
    2: "0.99620473"
]

  "RMSE": [
    0: "18.886786"
    1: "19.121881"
    2: "19.44433"
]
```

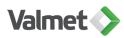

## Tools for tuning & validating Anomaly detection

### Overview

#### Valmet Digital Twin client for Anomaly detector testing & tuning

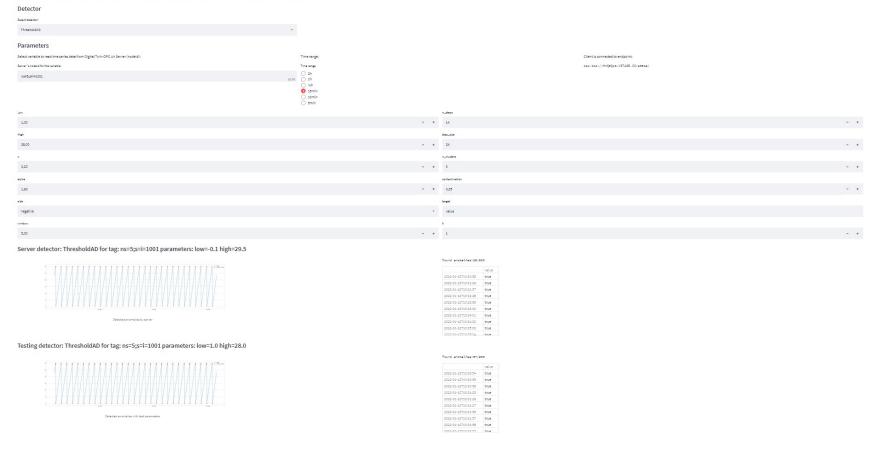

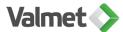

### Tools for tuning & validating Anomaly detection

Testing anomaly detection, select from available detector algorithms (14 implemented)

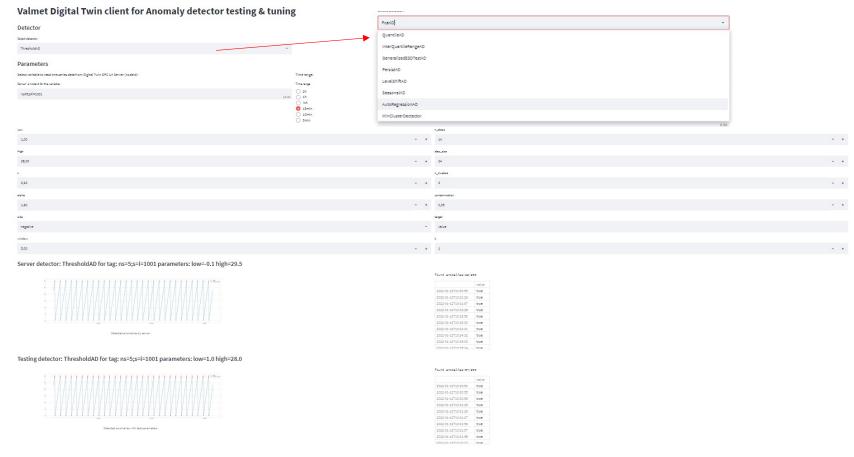

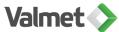

# Tools for tuning & validating Anomaly detection

Testing Pca with 5min time range – no anomalies detected

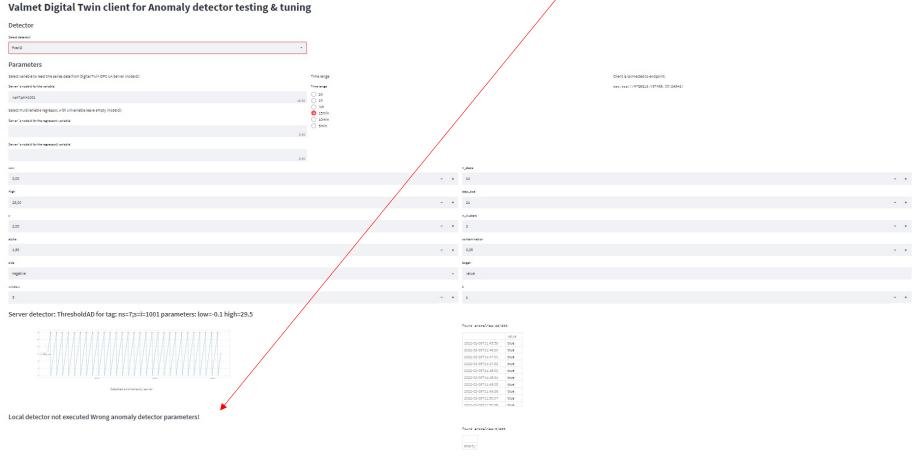

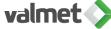

### Summary

- OPC UA used as standard communication to integrate AI for industrial use
- Python Neural Prophet for forecasting and ADTK Anomaly Detection Tool-Kit anomalies
- Web application build with Streamlit
  - Parameter tuning
  - Visualize model results
  - Test & validate, repeat until satisfied with the results
  - Write new model & parameters back to server with OPC UA
  - Integrated with FreeOpcUa: opcua-asyncio
- Many steps closer to people can use artificial intelligence at industry
  - Tools are first generation, proof of concept build, architecture promising
  - Needs training for people to understand parameters, models & algorithms
  - Multivariable models needed (current solution is simple univariable implementation)

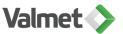

### Next actions with project members

- AWS EC2 instance with Digital Twin server (Valmet)
  - Simulated data (perhaps some historical real data)
  - Some photos (TBD synthetic or augmented)
- Workshop: How to implement Digital Twin client (Python snippets)
  - Digital Twin: INSTA & TAU
- Nokia: Test setup for WebRTC & integration
  - Embedded WebRTC (HTML)
  - Field device detector (AutoML TensorFlow model: object detector)
  - TDS: Person detector
- Architecture:
  - Nokia & Valmet: real-time data & video stream/photo, secure data connection

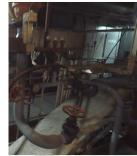

elect a new file: Choose File Test4;

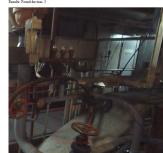

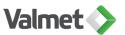

# "Loppukevennys"

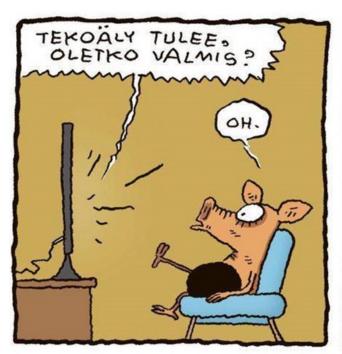

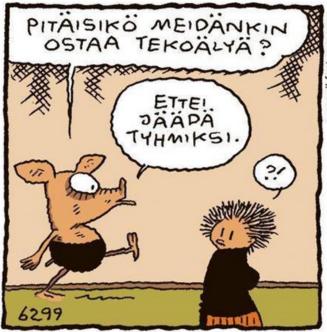

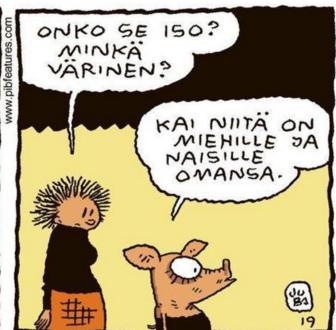

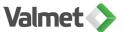

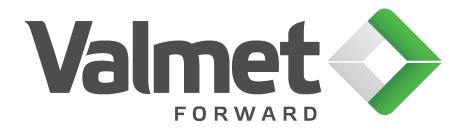